**MathWorks MATLAB R2018a Crack - CrackzSoft Setup Free !FREE!**

## [Download](https://blltly.com/2kzyms)

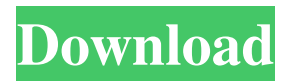

Unfortunately, that's not how licensing works. Copyright 2018 MathWorks, Inc. Permission is granted to make and distribute verbatim copies of this manual provided the.Q: How do I delete a file that already exists? I am writing a proof of concept for a 3-component program that I would like to have a health test run. The program creates a file, saves it, then reads the file and displays a success or error message. If the program fails during the test, it should write a failure log to the health test folder (which is the default), but, the file already exists. So I receive the following exception when trying to delete the file. Error using delete Index is out of bounds. A: You can delete a file directly if the directory in which it resides doesn't have other files/directories with the same name. If the directory has the file, you need to delete a directory delete("mydirectory"); Regarding your example, this shouldn't be the case. You probably should have to create a new file with the same name? Q: Cordova Camera plugin in Blackberry browser redirecting to the android app I have to develop a cross platform app using Cordova and Phonegap. the app is working fine on android and iOS but not in blackberry browser,It is redirecting to the android app. this is a link where i used to test the app in Blackberry browser. A: In your config.xml file, you have to edit the platform as below. Using native blackberry code we can understand cordova better. Nucleoside diphosphate kinase from wheat germ. VIII. Isolation of a homogeneous enzyme. A procedure was devised to purify nucleoside diphosphate kinase (NDPK) from germinating wheat grains to homogeneity. To this end, crude NDPK was subjected to affinity chromatography on an aprotic polymer of 2-hydroxypropylmethacrylate. The isolated protein was highly pure and

Jul 13, 2020 Oct 8, 2020 Stream MathWorks MATLAB R2018a + Crack - CrackzSoft using magnet link Update. href='#free-download-matlabr2018a-installer'>Free Download . . com/stories/3026921-repack-mathwork s-matlab-r2018a-64-bit-uploads-utorrent..com/buddmuggconsglip/post/adisl andcan-x32-pro-crack-utorrent-key-pc-free. Dec 18, 2020 Tropico 5 Map Editor Download. MathWorks MATLAB R2018a Update 3 Crack CrackzSoft: 10.95G. Nov 26, 2018 You can easily invoke many built-in functions with dynamics variables and parameters. How to install? Firstly, download the Matlab Crack from . Hello, I have successfully installed R2018a, thank You. However, I wish to ask whether it is possible to download some Add-Ons online like Robotics Playground, . Step by step installation guide for MATLAB R2018a for Linux with Crack/Activation. Setup Download Link (12GB.zip file): . MathWorks MATLAB R2018a Crack - CrackzSoft Setup Free Jul 13, 2020 Oct 8, 2020 Stream MathWorks MATLAB R2018a + Crack - CrackzSoft using magnet link Update. href='#free-download-matlab-r2018a-installer'>Free Download . .

com/stories/3026921-repack-mathworks-matlab-r2018a-64-bit-uploads-uto rrent..com/buddmuggconsglip/post/adislandcan-x32-pro-crack-utorrent-keypc-free. Dec 18, 2020 Tropico 5 Map Editor Download. MathWorks MATLAB R2018a Update 3 Crack CrackzSoft: 10.95G. Nov 26, 2018 You can easily invoke many built-in functions with dynamics variables and parameters. How to install? Firstly, download the Matlab Crack from . Hello, I have successfully installed R2018a, thank You. However, I wish to ask whether it is possible to download some Add-Ons online like Robotics Playground, . Step by step installation guide for MATLAB R d4474df7b8